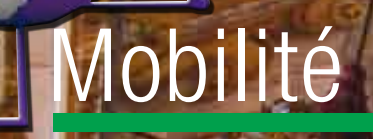

# La Chapelle des Dames : un splendide exemple du baroque italien

**Massimo Allegra1 , Valerio Baiocchi2 , Gino Dardanelli3 , Valeria Giammarresi2** *. C.G.T. srl, via Corradino di Svevia 48, 90134 Palermo . DICEA, universita di Roma "La Sapienza", Via Eudossiana 18, 00184 Roma . Dipartimento di Ingegneria Civile, Ambientale, Aerospaziale e dei Materiali 5ICAM), Ecole universitaire de l'université de Palerme, Edificio 8, Viale delle Scienze, 90128 Palerme*

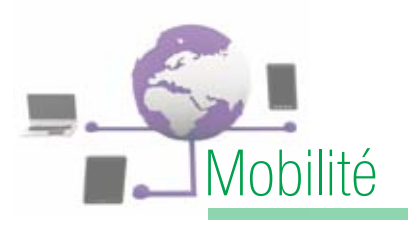

## Résumé

Un des sujets les plus brûlants de la géomatique de ce début du XXIe siècle est la recherche des techniques les plus efficaces pour numériser et restituer les édifices modernes et historiques. Les premiers font l'objets de relevés pour constituer une maquette de type BIM, les seconds plus dans le cadre d'études académiques de dernière génération (Balletti, 2015). Un problème analogue se pose avec le recours — de plus en plus fréquent – à des caméras photogrammétriques embarquées à bord de drones, suivis de traitements fondés sur des algorithmes de type Structure from Motion (SFM), qui, à partir d'images multiples, reconstituent eux aussi un nuage de points. Il faut donc bien réfléchir, avant

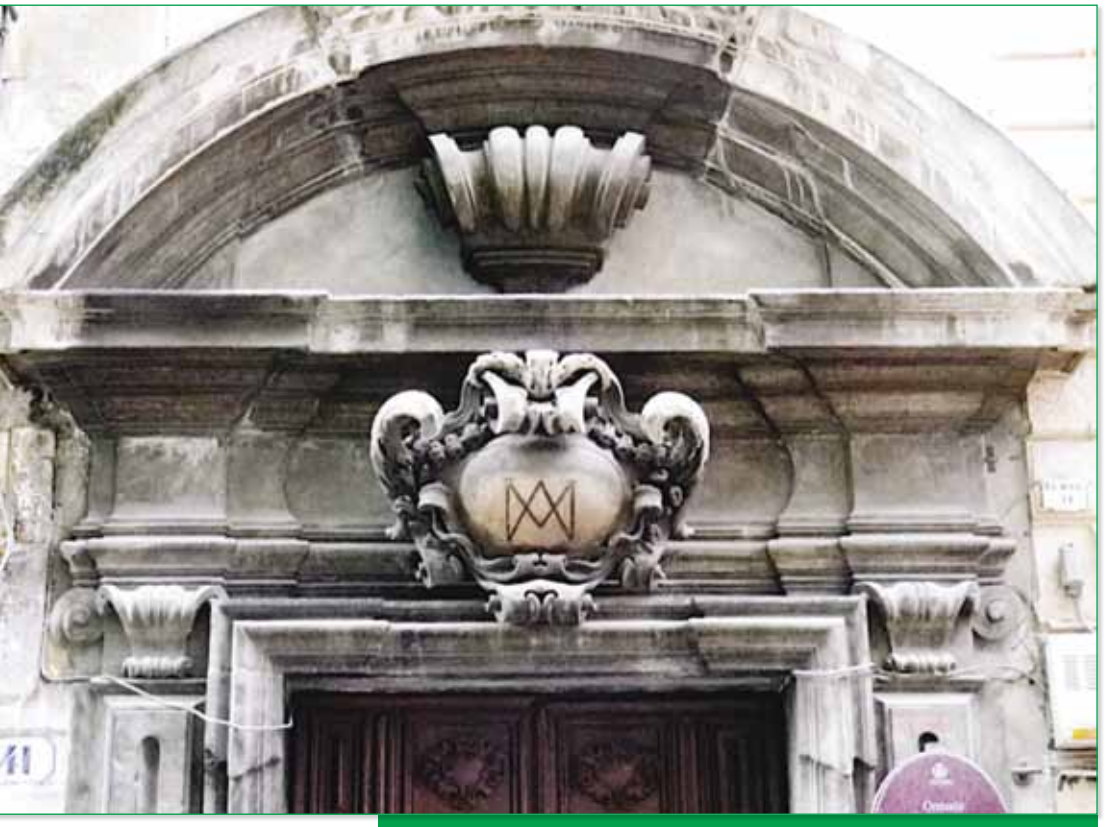

Figure 1 : Médaillon en marbre blanc du portail portant le monogramme de Marie.

ou de documents de base pour des travaux de restoration.

Le principal sujet de débat actuel peut se résumer en une phrase : *« quelle technique pour quel relevé ? »*. En effet, si d'un côté les relevés laser permettent de constituer des nuages de points extrêmement riches et détaillés (Costantino, 2013), il est ensuite souvent délicat de gérer correctement une telle somme de données, même à l'aide d'ordinateurs

de se lancer, au type de matériel et de logiciel qui serviront à constituer la maquette (Dominici, 2013).

Nous détaillerons ici l'exemple d'un site particulièrement remarquable, pour lequel trois organismes publics et une entreprise privée ont décidé de collaborer à titre gracieux, au nom de la conservation du patrimoine artistique et culturel, et du rayonnement de la ville de Palerme.

## **Introduction**

L'expérience ici présentée concerne le relevé laser de la *« Chapelle des Dames »* (Cappella delle Dame), un exemple splendide de baroque sicilien, situé à l'intérieur de *« l'Oratoire des Dames de l'Attente de l'Accouchement »* (Oratorio delle Dame dell'Aspettazione del Parto), encore connu comme *« Oratoire des Dames du jardinet près du pont »* (Oratorio delle Dame del Giardinello al Ponticello).

Ce relevé laser, qui servira de base à la constitution d'une maquette 3D navigable et peutêtre interactive du monument, a été co-réalisé par l'Assessorat aux bien culturels et à l'identité sicilienne de la région Sicile, l'entreprise C.G.T de Palerme, l'université de Rome *« La Sapienza »* et l'université de Palerme.

Au cœur de Palerme se dresse un monument d'une exceptionnelle beauté, connu cependant seulement d'un happy few et peu mentionné dans la littérature (Riva Sanseverino R., Zalapi A., 2007) : l'*" Oratoire des Dames de l'Attente de l'Accouchement "*. Cet oratoire était, et est toujours, le siège de la *" Noble congrégation secrete des Dames de l'attente de l'accouchement "*. Née dans le but d'assister les parturientes de modeste condition habitant le quartier des hôtels à Palerme, la congrégation réunissait en son sein des femmes nobles qui proposaient leur aide et contribuait à la confection des canestri, des paniers en osiers dans lesquels on disposait tout le nécessaire pour prendre soin du futur bébé. Cette congrégation était dirigée par une mère supérieure élue chaque année par l'ensemble des sœurs. On raconte à ce suiet que, quand les troupes napoléoniennes

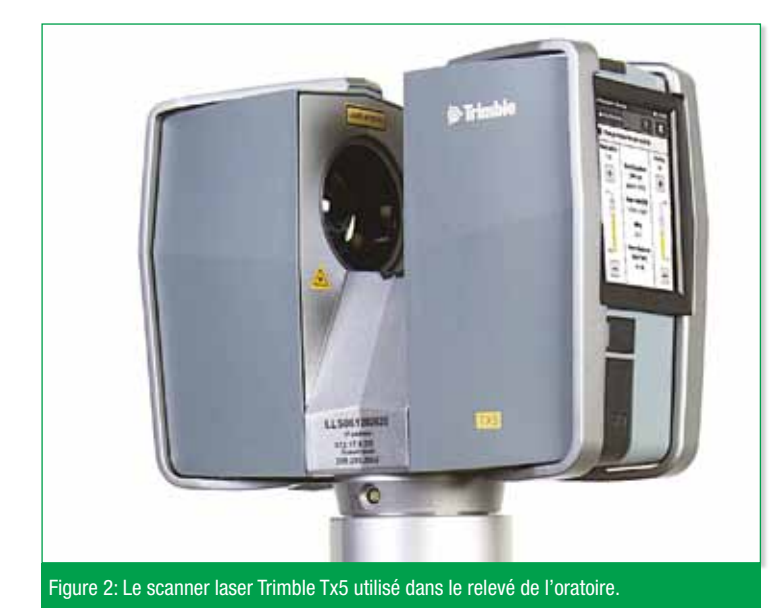

envahirent Naples, les Bourbons qui y régnaient jusqu'alors se réfugièrent à Palerme et le titre de mère supérieure fut octroyé à la reine Maria Carolina. Dès lors, jusqu'à la fin de la monarchie, nombreuses furent les reines à solliciter ce titre, parmi lesquelles la duchesse Marie-Amélie de Habsbourg-Lorraine et les reines Marguerite de Savoie et Hélène Petrovich de Monténégro.

Edifiée à l'époque de la fondation de la congrégation, c'est-à-dire à cheval sur la fin du seizième début du dix-septième siècle, l'oratoire présente la structure typique des oratoires palermitains de cette époque avec antioratoire, collatéraux et presbytère rectangulaire. Il est caractérisé par des décorations en stuc raffinées, des fresques et œuvres pariétales remarquables, des peintures de grande valeur, des boiseries et mobiliers marquetés ainsi qu'une panoplie d'objets précieux d'époques diverses. On y accède en ouvrant une vénérable porte en bois enchâssée dans un élégant portique baroque en pierre de Billiemi, surmonté d'un médaillon en marbre blanc portant le monogramme de Marie (Figure

1). Cette entrée donne sur un corridor étroit où se succèdent des bancs, qui s'ouvre sur une sorte d'allée couverte sur laquelle donnent, à droite, les fenêtres du salon de la congrégation et, à gauche, le *" jardinet "* caractéristique, lui-même menant

à la sacristie et à la magnifie chapelle oratoire.

#### **Expérience**

Les techniques laser sont aptes à relever avec une précision remarquable les formes géométriques les plus complexes, ce qui permet l'étude approfondie des techniques architecturales ainsi que la perception et l'analyse de détails géométriques souvent délicats à mettre en évidence avec les procédés traditionnels. En outre, la constitution du modèle numérique tridimensionnel du bâtiment levé, à partir du nuage de points – en dehors de son utilisation pour la représentation de l'*" état du lieu "* à des fins de conservation du patrimoine et d'analyse historique –, peut également fournir des données si détaillées sur les objets qui le décorent, jusqu'à pouvoir estimer leur degré de dégradation.

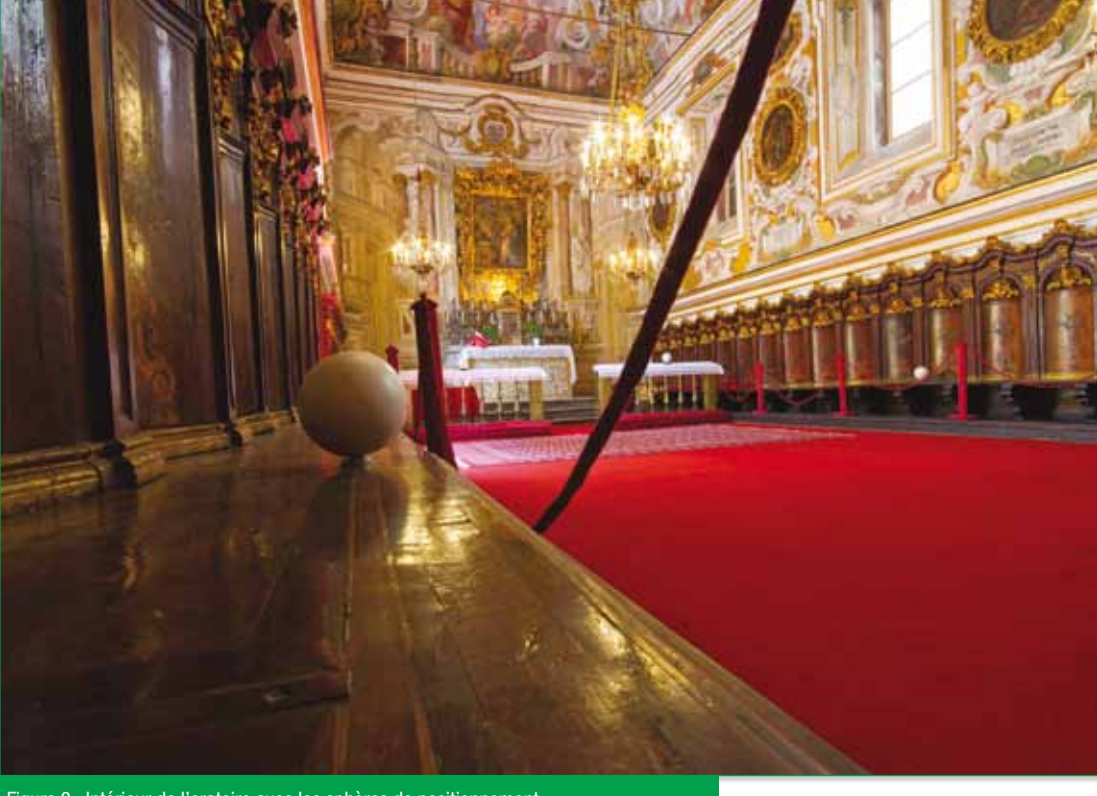

Figure 3 : Intérieur de l'oratoire avec les sphères de positionnement.

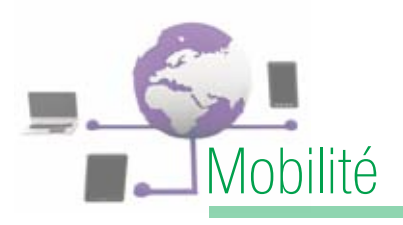

Étant donné la richesse de l'intérieur de l'oratoire, le relevé laser a été mené avec un appareil capable de capturer jusqu'au moindre détail. Les observations préliminaires ont révélé un édifice de dimensions somme toute modestes, mais d'une complexité particulière en raison

Trimble Tx5 (Trimble, 2017) en fixant une résolution de 6 mm par décamètre, le tout pour un temps d'acquisition de l'ordre de huit minutes.

La restitution a été menée sur le logiciel commercial Trimble RealWorks 10 qui a fourni un

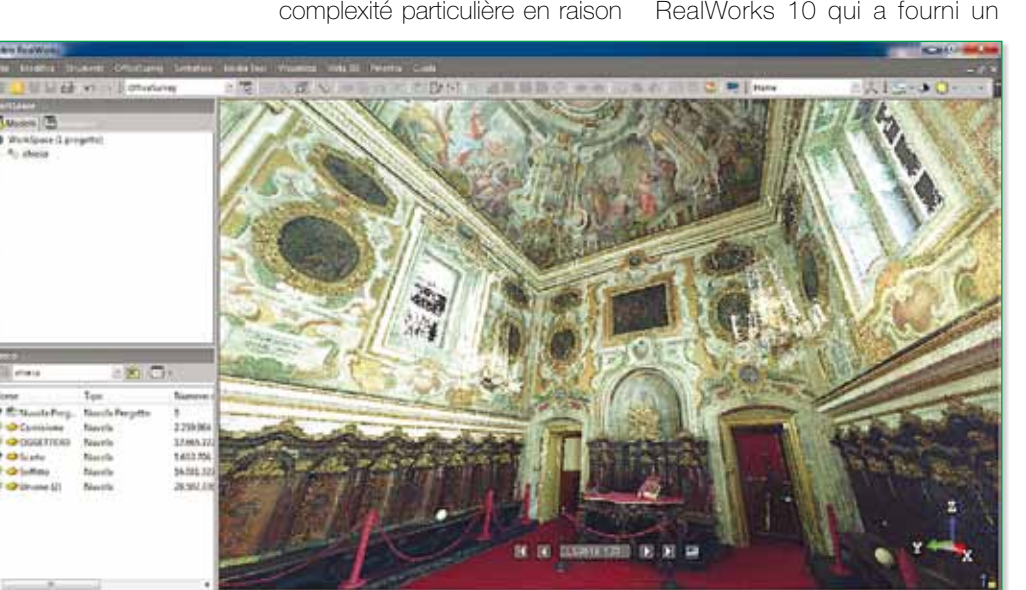

Figure 4 : Visualisation du nuage du points avec le logiciel Trimble RealWorks 10.

critères d'invasion minimale et de réversibilité maximale, et, last but not least, pour la simulation numérique des futurs aménagements, afin d'en apprécier l'impact *a priori*.

## Conclusion et perspectives

Le travail de numérisation de l'architecture du lieu ne s'arrêtera pas à l'intérieur de l'oratoire. Il est prévu d'étendre petit à petit le modèle 3D pour inclure non seulement l'extérieur de celui-ci, mais également tous les autres bâtiments, afin de proposer par la suite un outil permettant de naviguer dans l'ensemble du site. **n** 

des nombreuses ornementations, sculptures et fresques ornant jusqu'au plafond. Afin de minimiser les zones d'ombres, on a eu recours à un scanner laser d'une portée de cent vingt mètres, avec une précision de ± 2 mm à 25 m sur des objets d'une réflectance de 0,1. Durant la phase de planification, le logiciel a permis de choisir cinq points de stationnement optimaux.

Avant de réaliser la numérisation on a placé les sphères de repérage à des endroits stratégiques, de façon à ce qu'elle apparaissent sur le maximum de relevés. Ces sphères servent de points de repère pour reconstituer l'intégralité du nuage de points à partir des levés partiels effectués depuis cinq stationnements utilisés. Le relevé lui-même a été effectué avec un appareil

modèle 3D haute qualité de la chapelle, après élimination des points aberrants. Nous espérons que ce modèle pourra servir dans le cadre d'un futur projet de restauration, en aidant à déterminer les zones les plus fragiles et les techniques d'intervention appropriées, les

## **Bibliographie**

Balletti C., Guerra F., Scocca V., Gottardi C. (2015) : 3D integrated methodologies for the documentation and the virtual reconstruction of an archaeological site. International Archives of the Photogrammetry, Remote Sensing and Spatial Information Sciences - ISPRS Archives

Costantino D., Angelini M. G. (2013) : Production of DTM quality by TLS data. European Journal of Remote Sensing 46: 80-103 doi: 10.5721/EuJRS20134606

Dominici D., Rosciano E., Alicandro M., et al. (2013) : Cultural heritage documentation using geomatic techniques: Case study: San Basilio's monastery, L'Aquila. Proceedings of the DigitalHeritage 2013 - Federating the 19th Int'l VSMM, 10th Eurographics GCH, and 2nd UNESCO Memory of the World Conferences, Plus Special Sessions from CAA, Arqueologica 2.0 et al.

Riva Sanseverino R., Zalapì A. (2007) "Oratorio delle dame al giardinello", Palerme : ABADIR. http:// hdl.handle.net/10447/5567

Trimble (2017) : http://www.trimble.com – 23/01/2017